# **gt sports league | melhores site para apostar**

**Autor: symphonyinn.com Palavras-chave: gt sports league**

# **gt sports league**

O Sportingbet é uma das principais casas de apostas esportivas no Brasil, onde você pode apostar em gt sports league jogos de futebol, e-sports e outros eventos desportivos. Para começar, é necessário se cadastrar no site. Neste artigo, vamos mostrar como realizar isso de forma fácil e rápida.

### **Passo 1: Acesse o Site da Sportingbet**

Para se cadastrar no Sportingbet, primeiro é necessário acessar o site oficial da plataforma. Você pode fazer isso visitando o endereço [bets99 jogos de hoje](/-bet-s99-jogos-de-hoje-2024-08-07-id-12255.shtml) pelo seu navegador.

### **Passo 2: Clique em gt sports league "Registre-se Agora"**

Após acessar o site, localize o botão "Registre-se Agora" no canto superior direito da página. Clique nesse botão para começar o processo de cadastro.

### **Passo 3: Preencha Seus Dados Pessoais**

Na próxima etapa, será necessário preencher seus dados pessoais, como nome, sobrenome, CPF, data de nascimento, endereço e telefone. Além disso, é preciso escolher uma senha forte e um endereço de e-mail válido.

### **Passo 4: Complete o Processo de Cadastro**

Finalmente, você precisa rever sua gt sports league inscrição e clicar no botão "Registrar" para concluir o processo de cadastro. Depois disso, será possível fazer o primeiro depósito e começar a apostar nos jogos desejados.

# **Benefícios de se Cadastrar no Sportingbet**

Além de poder realizar apostas em gt sports league seus jogos favoritos, o Sportingbet oferece algumas vantagens exclusivas para novos jogadores. Então, se cadastrar agora, você pode aproveitar esses benefícios:

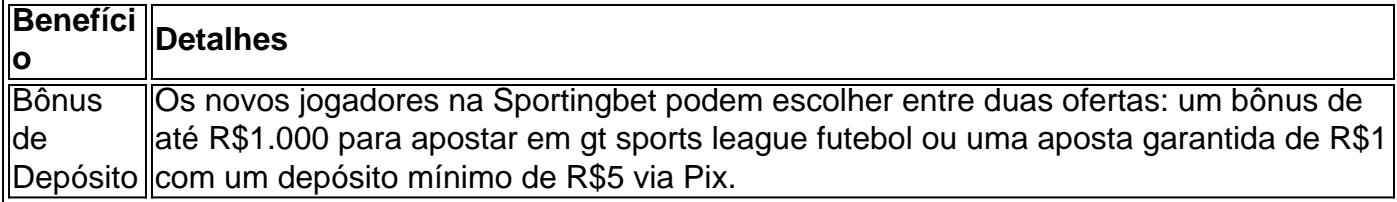

# **Como Sacar Seus Ganhos no Sportingbet**

Quando estiver pronto para retirar seus ganhos, o Sportingbet ofrece opções simples e fáceis

para realizar o saque. Apenas é necessário ter um saldo acima de R\$40 e solicitar o saque via transferência bancária ou Pix. Leia nossa [jogar copas na internet gratis](/app/jogar-copas-na-internet-gratis-2024-08-07-id-30288.html) sobre como sacar no Sportingbet.

# **Faça seu Cadastro no Sportingbet Agora**

Não perca mais tempo e aproveite todas as vantagens que o Sportingbet tem a oferecer. Crie sua gt sports league conta e comece a apostar em gt sports league seus jogos favoritos agora! "

# **Partilha de casos**

#### **Meu Registro no Sportingbet: Uma Jornada de Emoção e Sucesso**

Olá, meu nome é Fernando e sou um entusiasta de apostas esportivas. Recentemente, decidi me registrar no Sportingbet, um dos principais sites de apostas do Brasil, e embarquei em gt sports league uma jornada emocionante que mudou minha vida.

#### **Antecedentes**

Sempre fui um grande fã de futebol e sempre adorei o frisson de fazer uma aposta em gt sports league meu time favorito. No entanto, nunca havia me registrado em gt sports league um site de apostas antes. O Sportingbet chamou minha atenção por sua gt sports league reputação de confiabilidade, ampla variedade de esportes e bônus generosos.

#### **Registro Fácil**

O processo de registro foi incrivelmente fácil. Visitei o site do Sportingbet e imediatamente cliquei no botão "Registre-se Agora". Fui solicitado a fornecer informações básicas, como meu nome, email e data de nascimento. Em questão de minutos, minha conta estava criada.

#### **Bônus de Boas-Vindas**

Para minha alegria, o Sportingbet me ofereceu um bônus de boas-vindas de até R\$ 1.000. Fiquei imediatamente empolgado com a possibilidade de aumentar meus ganhos desde o primeiro momento.

#### **Primeira Aposta**

Com o bônus em gt sports league minha conta, fiz minha primeira aposta em gt sports league um jogo de futebol entre Flamengo e Atlético Mineiro. Fiz uma aposta simples no Flamengo para ganhar, com uma aposta de R\$ 50. Para minha surpresa, o Flamengo venceu e eu tripliquei meu investimento.

#### **Sucessos Contínuos**

Encorajado por minha primeira vitória, continuei a apostar no Sportingbet e tive sucesso constante. Estudei as estatísticas, acompanhei as notícias e desenvolvi uma estratégia de apostas que me permitiu obter lucros regulares.

### **Recomendações**

Para quem está considerando se registrar no Sportingbet, aqui estão algumas recomendações:

- Aproveite o bônus de boas-vindas.
- Faça suas pesquisas antes de apostar.
- Defina um orçamento e siga-o.
- Saiba quando parar.

### **Psicologia**

Apostar em gt sports league esportes pode ser uma atividade emocionante, mas também é importante manter o controle emocional. Evite perseguir perdas ou apostar mais do que você pode perder.

### **Tendências do Mercado**

O mercado de apostas esportivas no Brasil está crescendo rapidamente. O Sportingbet está na vanguarda desse crescimento, oferecendo uma plataforma confiável e fácil de usar para apostadores de todos os níveis.

### **Lições Aprendidas**

Minha experiência com o Sportingbet me ensinou várias lições valiosas:

- Apostar em gt sports league esportes pode ser lucrativo, mas requer paciência e disciplina.
- A pesquisa é essencial para o sucesso.
- · Gerenciar suas finanças com sabedoria é crucial.

#### **Conclusão**

Meu registro no Sportingbet foi um divisor de águas na minha vida. Ele me permitiu vivenciar a emoção das apostas esportivas e melhorar minha situação financeira. Recomendo fortemente o Sportingbet para qualquer pessoa interessada em gt sports league apostar em gt sports league esportes de forma segura e responsável.

# **Expanda pontos de conhecimento**

# **Cómo registrarse en Sportingbet: paso a paso**

- 1. En primer lugar, haga clic en "
- 2. Luego, complete sus datos personales: correo electrónico, contraseña, nombre, apellido, CPF, fecha de nacimiento, dirección y teléfono.

Para obtener más información, consulte:

[Sportingbet cadastro: veja como abrir sua gt sports league conta no site de apostas](/app/apost-a-mais-menos-2024-08-07-id-4492.pdf) [www.metropoles.com: apostas: casas-de-apostas: sportingbet-cadastro](/html/esporte-da-sorte-logo-2024-08-07-id-24720.shtml)

En Sportingbet, los nuevos jugadores pueden elegir entre dos ofertas:

• Bono de Sportingbet para el primer depósito: bono de hasta R\$1.000 para apostar en fútbol. El usuario debe depositar al menos R\$5 usando Pix.

Tenga en cuenta que:

- El primer depósito para activar el código de bono Sportingbet debe ser de al menos R\$5 a través de PIX;
- El valor máximo de bono en esta oferta es de R\$1.000 en apuesta garantizada;
- Para ganar la apuesta garantizada, el usuario debe realizar una apuesta calificada de al menos R\$1.

Para obtener más información, consulte:

[Sportingbet Apostas: saiba como abrir sua gt sports league conta no site - Lance!](/article/melhor-cas-sino--bet-365-2024-08-07-id-34918.htm)

El retiro mínimo en Sportingbet es de R\$40, válido para transacciones a través de transferencia bancaria y Pix.

Para obtener más información, consulte:

[Saque Sportingbet: Como fazer seu saque de forma fácil y rápida](/app/como-aprender-a-fazer-apost-as-esportivas-2024-08-07-id-20910.pdf)

# **comentário do comentarista**

Primeiramente, gostaria de ressaltar que o Sportingbet é uma importante plataforma de apostas esportivas no Brasil, onde é possível apostar em gt sports league diversos eventos, como futebol e e-sports. Para começar a aproveitar essa emocionante experiência, é preciso se cadastrar no site. Este guia passo a passo abrange facilmente o processo de registro, desde a entrada no site até a confirmação do cadastro.

Além disso, registrar-se no Sportingbet traz consigo benefícios exclusivos para novos jogadores, como um bônus de depósito de R\$1.000 para apuestas em gt sports league futebol ou uma aposta garantida de R\$1 com um depósito mínimo de R\$5 via Pix.

Como administrador do site, é crucial fornecer instruções claras e detalhadas, bem como ressaltar os benefícios e vantagens de se tornar um usuário ativo. Dessa forma, estimulamos a leitura, o envolvimento e o compartilhamento de conhecimento dos nossos usuários.

Por fim, é importante lembrar que é possível sacar facilmente seus ganhos via transferência bancária ou Pix, desde que o saldo seja superior a R\$40. Não perca essa oportunidade e divirtase apostando em gt sports league seus jogos favoritos!

#### **Informações do documento:**

Autor: symphonyinn.com Assunto: gt sports league Palavras-chave: **gt sports league** Data de lançamento de: 2024-08-07 16:46

#### **Referências Bibliográficas:**

- 1. [jogar blaze crash](/jogar-blaze-crash-2024-08-07-id-30225.pdf)
- 2. <u>[bet365 roleta europeia](/bet365-roleta-europeia-2024-08-07-id-9792.pdf)</u>
- 3. <u>[site para criar jogos de graça](/artigo/site-para-criar-jogos-de-gra�a-2024-08-07-id-44526.pdf)</u>
- 4. [esporte virtual betano](https://www.dimen.com.br/aid-artigo/esporte-virtual--bet-ano-2024-08-07-id-24881.htm)